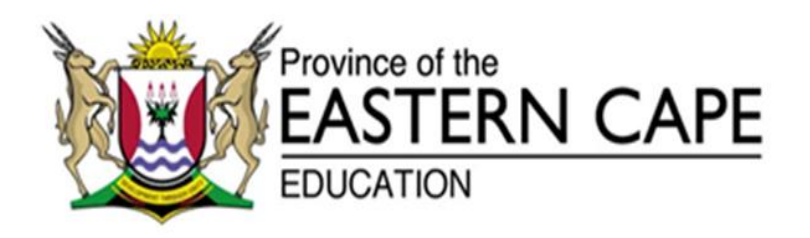

## **NATIONAL SENIOR CERTIFICATE**

## **GRADE 11**

# **NOVEMBER 2016**

## **INFORMATION TECHNOLOGY P1 MEMORANDUM**

**MARKS: 150**

This memorandum consists of 15 pages.

### **GENERAL PROGRAMMING SKILLS**

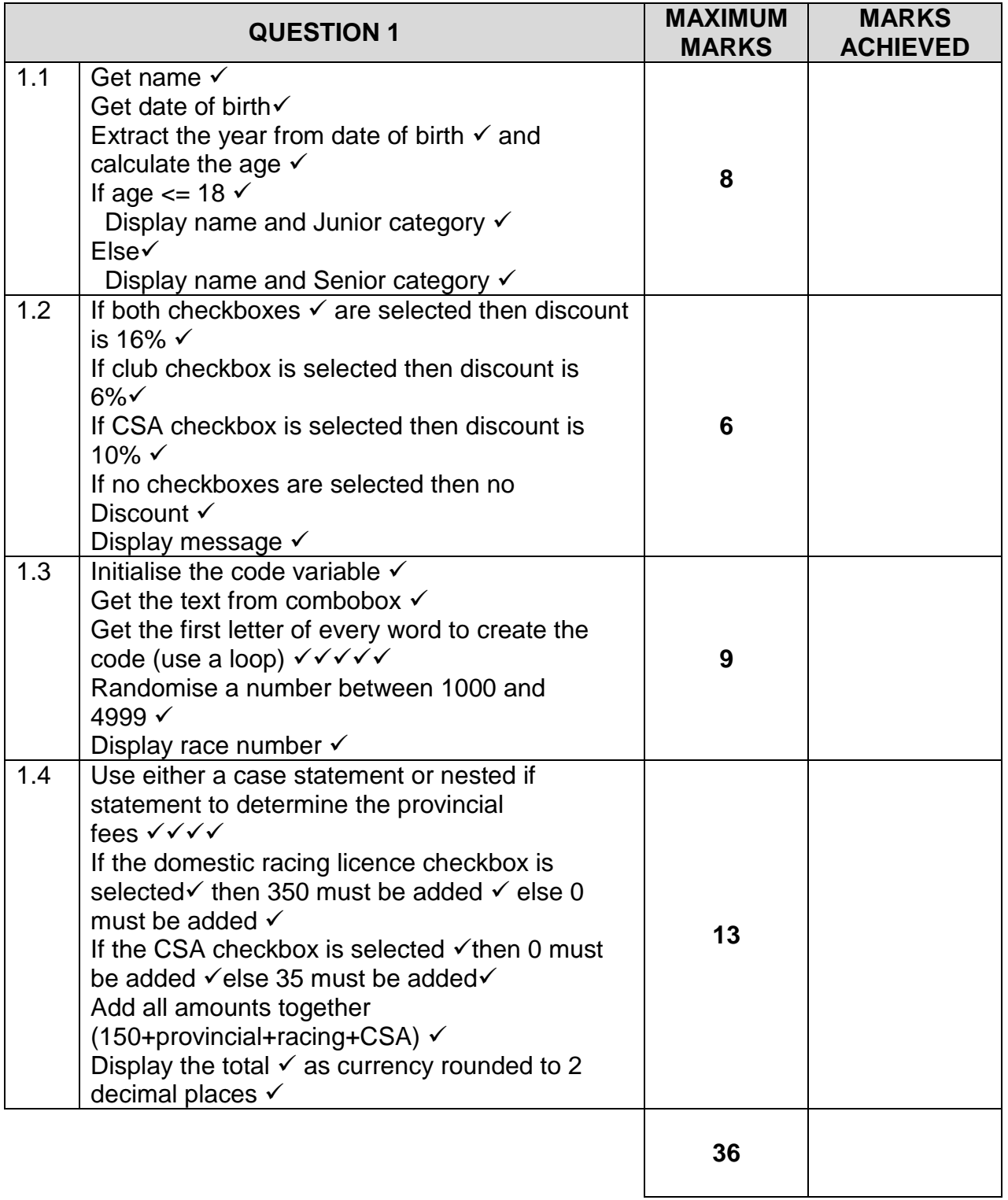

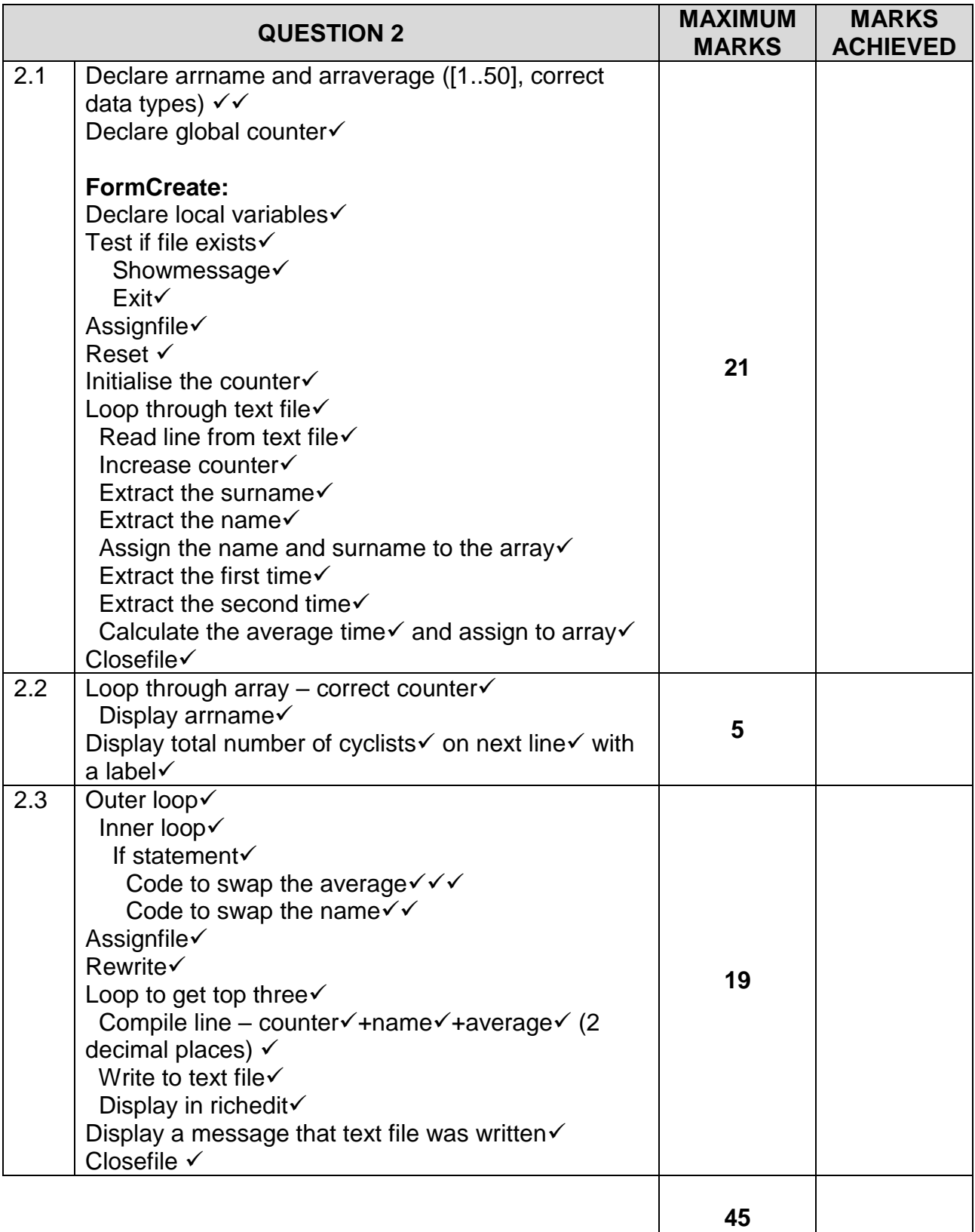

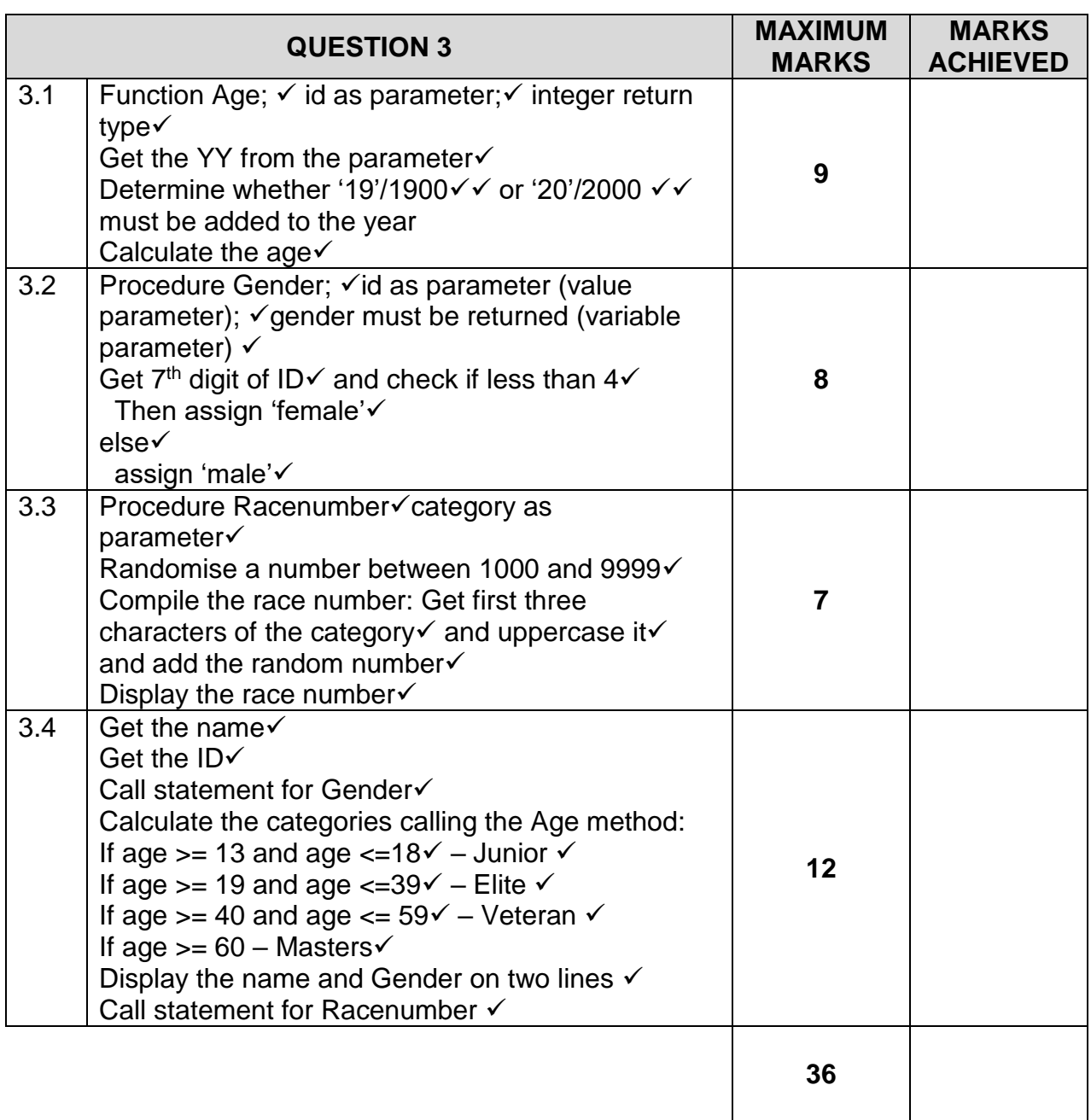

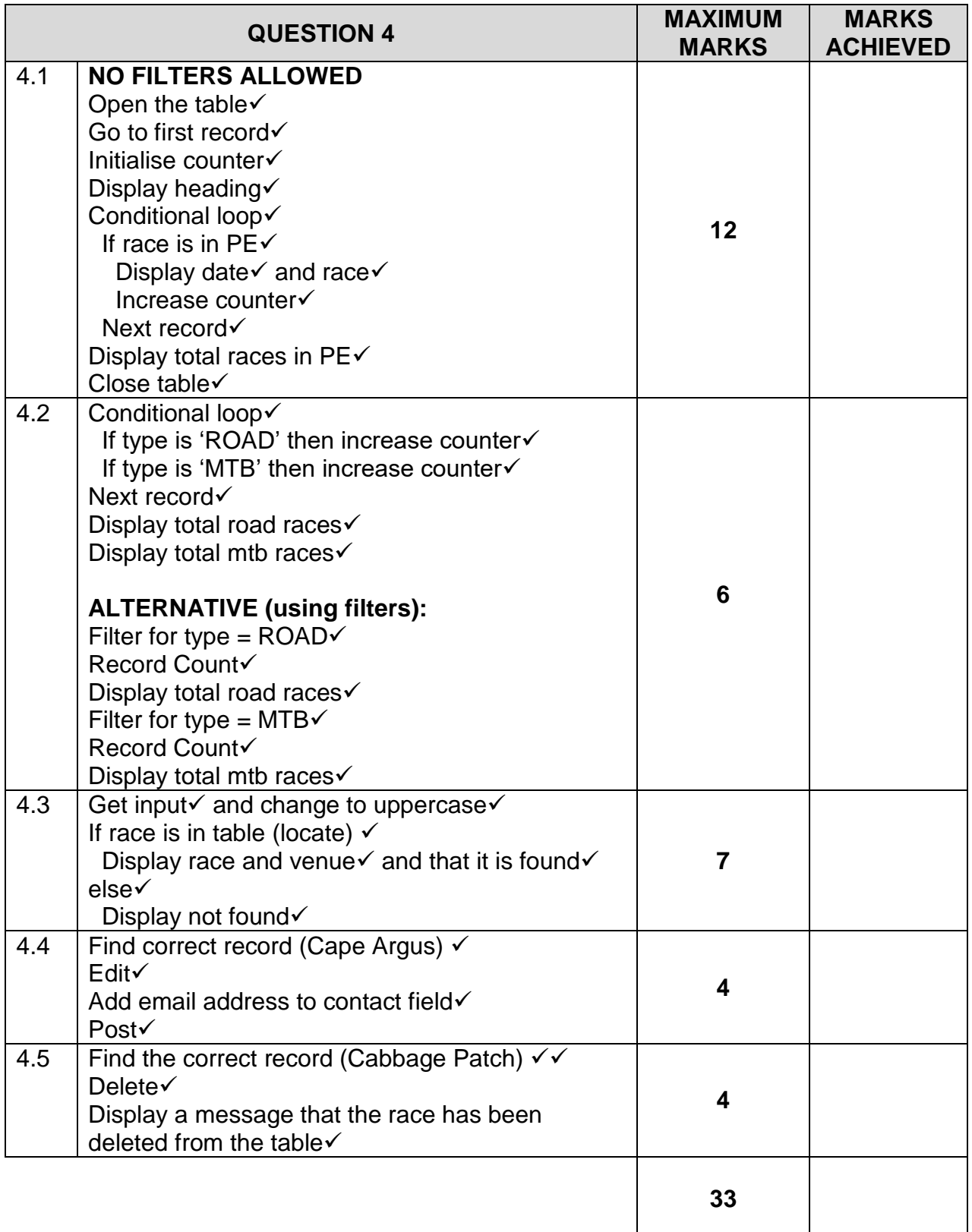

#### **SAMPLE SOLUTIONS**

#### **Question 1**

unit Question1\_u;

#### interface

#### uses

 Windows, Messages, SysUtils, Variants, Classes, Graphics, Controls, Forms, Dialogs, StdCtrls, ExtCtrls, math, Spin;

type

 $TForm1 = class(TForm)$  Panel1: TPanel; Edit1: TEdit; Label1: TLabel; Edit2: TEdit; Label2: TLabel; Button1: TButton; Edit3: TEdit; Panel2: TPanel; CheckBox1: TCheckBox; Button2: TButton; CheckBox2: TCheckBox; Label3: TLabel; Panel3: TPanel; ComboBox1: TComboBox; Label4: TLabel; Button3: TButton; Label5: TLabel; Panel4: TPanel; Button4: TButton; Label7: TLabel; RadioGroup1: TRadioGroup; CheckBox3: TCheckBox; procedure Button1Click(Sender: TObject); procedure Button2Click(Sender: TObject); procedure Button3Click(Sender: TObject); procedure Button4Click(Sender: TObject); private { Private declarations } public { Public declarations } end;

### var

Form1: TForm1;

implementation

 $\{$ \$R  $*$ .dfm $\}$ 

Copyright reserved **Please turn over the Copyright reserved** Please turn over

```
procedure TForm1.Button1Click(Sender: TObject);
var
  sname, sdob : string;
 iage : integer;
begin
  sname := edit1.text;
 sdob := edit2.text;iage := 2016 - \text{strpoint}(\text{copy}(\text{sdob}, 1, 4));if iage \le 18 then
   edit3.text := sname + ': Junior Category'
  else
   edit3.text := sname + ': Senior Category';
end;
procedure TForm1.Button2Click(Sender: TObject);
var
  sdiscount : string;
begin
if checkbox1.checked and checkbox2.checked then
        sdiscount := '16%'
      else
  if checkbox1.Checked then
   sdiscount := '6%'
  else
   if checkbox2.checked then
     sdiscount := '10%'
     else
      sdiscount := 0\%;
  label3.caption := sdiscount + ' discount on race fees';
end;
procedure TForm1.Button3Click(Sender: TObject);
var
  srace, scode : string;
  ipos, iran : integer;
begin
  randomize;
 score := ':
 srace := combobox1.text;
  ipos := pos(' ',srace);
  scode := scode + srace[1];
 while (ipos \langle 0 \rangle do
   begin
   delete(srace,1,ipos);
  \text{score} := \text{score} + \text{space}[1];ipos := pos('',stack); end;
  iran := randomrange(1000,5000);
  label5.caption := 'Race Number is: ' + scode + inttostr(iran);
end;
```

```
procedure TForm1.Button4Click(Sender: TObject);
var
  rprov, rrace, rday, rtotal : real;
begin
  case radiogroup1.ItemIndex of
  0,3,5: rprov := 75;
  1,2,4,6,9: rprov := 50;
   7,8: rprov := 25;
  end;
  if checkbox3.checked then
  rrace := 350 else
  rrace := 0;
  if checkbox2.checked then
  rday := 0 else
  rday := 35;
 rtotal := 150 + rprov + rrace + rday;
  Showmessage('Total to be paid to CSA: '+floattostrf(rtotal,ffcurrency,10,2));
end;
```
end.

#### **Question 2**

unit Question2\_u; interface uses Windows, Messages, SysUtils, Variants, Classes, Graphics, Controls, Forms, Dialogs, StdCtrls, ComCtrls, ExtCtrls;

#### type

 TForm1 = class(TForm) Button1: TButton; redoutput: TRichEdit; Button2: TButton; Panel1: TPanel; procedure FormCreate(Sender: TObject); procedure Button1Click(Sender: TObject); procedure Button2Click(Sender: TObject); private { Private declarations } public { Public declarations } end;

#### var

 Form1: TForm1; arrname : array[1..50] of string; arraverage : array[1..50] of real; icount : integer; implementation

 $\{$ \$R  $*$ .dfm $\}$ procedure TForm1.FormCreate(Sender: TObject); var ipos:integer; myfile : textfile; rfirst, rsecond : real; soneline, sname, ssurname : string; begin if fileexists('timetrial.txt') <> true then begin ShowMessage('File does not exist'); Exit; end; Assignfile(myfile,'timetrial.txt'); Reset(myfile);  $icount := 0$ ; while not eof(myfile) do begin readln(myfile,soneline); inc(icount); ipos := pos('#',soneline); ssurname := copy(soneline, 1, ipos-1);

```
 delete(soneline,1,ipos);
  ipos := pos('#', soneline);
  sname := copy(soneline, 1, ipos-1);
   delete(soneline,1,ipos);
   arrname[icount] := sname + ' ' + ssurname;
   ipos := pos('#',soneline);
   rfirst := strtofloat(copy(soneline,1,ipos-1));
   delete(soneline,1,ipos);
  rsecond := strtofloat(soneline);
  arraverage[icount] := (rfirst + rsecond)/2;end;
closefile(myfile);
end;
procedure TForm1.Button1Click(Sender: TObject);
var
  k : integer;
begin
 for k := 1 to icount do
   redoutput.lines.add(arrname[k]);
  redoutput.lines.add(#13+'Total Number of Cyclists: '+inttostr(icount));
end;
procedure TForm1.Button2Click(Sender: TObject);
var
  k,l : integer;
  myfile : textfile;
  stemp,soneline : string;
  rtemp : real;
begin
 for k := 1 to icount - 1 do
  for l := k + 1 to icount do
     if arraverage[k] > arraverage[l] then
      begin
       rtemp := arraverage[k];
      arrayer{[k]} := arrayer{[k]} := arraverage[I];
       arraverage[l] := rtemp;
      stemp := arrname[k];
      arrname[k] := arrname[l]; arrname[l] := stemp;
      end;
  Assignfile(myfile,'top3.txt');
  Rewrite(myfile);
 for k := 1 to 3 do
   begin
    soneline :=inttostr(k)+#9+arrname[k] + #9 + floattostrf(arraverage[k],fffixed,10,2);
     writeln(myfile,soneline);
     redoutput.lines.add(soneline);
   end;
  Showmessage('File successfully written');
  closefile(myfile);
end;
end.
```
#### **Question 3**

unit question3\_u;

#### interface

#### uses

 Windows, Messages, SysUtils, Variants, Classes, Graphics, Controls, Forms, Dialogs, StdCtrls, Math, ComCtrls;

#### type

```
 TForm1 = class(TForm)
  Edit1: TEdit;
  Label1: TLabel;
  Button1: TButton;
  Edit2: TEdit;
  Label2: TLabel;
  RichEdit1: TRichEdit;
  procedure Button1Click(Sender: TObject);
  procedure FormCreate(Sender: TObject);
 private
  { Private declarations }
 public
```
{ Public declarations }

```
 procedure Gender(sid :string; var sgender : string);
  procedure RaceNumber(scategory : string);
 end;
```
#### var

Form1: TForm1;

```
implementation
```
{\$R \*.dfm}

```
function Age(sid : string) : integer;
var
  iyy, iyear : integer;
begin
 iyy := strtoint(copy(sid, 1, 2));
 if iyy > 16 then
  iyear := 1900 + iyy else
  iyear := 2000 + iyy;
 age := currentyear() - iyear;end;
procedure TForm1.RaceNumber(scategory : string);
var
  iran : integer;
  sracenumber : string;
```

```
begin
 iran := randomrange(1000,9999);
  sracenumber := uppercase(copy(scategory,1,3)) + inttostr(iran);
  richedit1.lines.add('Race Number: '+sracenumber);
end;
procedure TForm1.Button1Click(Sender: TObject);
var
  sname,sid, sgender, scategory : string;
begin
 sname := edit1.text;
 sid := edit2.text: Gender(sid,sgender);
 if (Age(sid) >= 13) and (Age(sid) <= 18) then
   scategory := 'Junior'
  else
  if (Age(sid) >= 19) and (Age(sid) <= 39) then
    scategory := 'Elite'
   else
   if (Age(sid) >= 40) and (Age(sid) <= 59) then
      scategory := 'Veteran'
    else
      scategory := 'Masters';
   richedit1.lines.add('Name: '+sname + #13 + 'Gender: '+sgender);
   RaceNumber(scategory);
end;
procedure Tform1.Gender(sid :string; var sgender : string);
begin
 if strtoint(copy(sid, 7,1)) < 4 then
    sgender := 'Female'
  else
    sgender := 'Male';
end;
procedure TForm1.FormCreate(Sender: TObject);
begin
  randomize;
end;
```
end.

unit Question4\_u;

#### interface

#### uses

 Windows, Messages, SysUtils, Variants, Classes, Graphics, Controls, Forms, Dialogs, StdCtrls, ComCtrls, DB, ADODB, Buttons;

#### type

```
 TForm1 = class(TForm)
   ADOTable1: TADOTable;
   DataSource1: TDataSource;
   Button1: TButton;
   Button2: TButton;
   Button3: TButton;
   RichEdit1: TRichEdit;
  BitBtn1: TBitBtn;
   procedure Button1Click(Sender: TObject);
   procedure FormCreate(Sender: TObject);
   procedure Button2Click(Sender: TObject);
   procedure Button3Click(Sender: TObject);
  private
   { Private declarations }
  public
   { Public declarations }
  end;
var
  Form1: TForm1;
implementation
\{$R *.dfm\}procedure TForm1.BtnQ4_1Click(Sender: TObject);
var
  iracepe : integer;
begin
  Adotable1.Open;
  adotable1.First;
 iracepe := 0;
  richedit1.Lines.Add('Date'+#9+'Race');
  while NOT adotable1.eof do
  begin
   if adotable1['Where'] = 'PE' then
   begin
    richedit1.Lines.Add(datetostr(adotable1['Date'])+#9+adotable1['Race']);
    inc(iracepe);
   end;
  adotable1.Next;
  end;
  richedit1.Lines.Add('Total Races in PE: '+inttostr(iracepe));
  adotable1.Close;
```
procedure TForm1.BtnQ4\_2Click(Sender: TObject); var iroad, imtb : integer; begin richedit1.Clear; adotable1.Open; adotable1.First;  $i$ road := 0;  $imtb := 0$ : while NOT adotable1.eof do begin if adotable1['Type'] = 'ROAD' then inc(iroad) else if adotable1['Type'] = 'MTB' then inc(imtb); adotable1.Next; end; richedit1.Lines.Add('Road Races: '+inttostr(iroad)); richedit1.Lines.Add('MTB Races: '+inttostr(imtb)); adotable1.Close; end; procedure TForm1.BtnQ4\_3Click(Sender: TObject); var sinput : string; begin richedit1.Clear; sinput := uppercase(inputbox('Enter Race',",'Bay to Beach')); adotable1.Open; adotable1.First; if adotable1.Locate('Race',sinput,[lopartialkey]) then richedit1.Lines.Add(adotable1['Race']+#9+adotable1['Where']+' - found') else richedit1.Lines.Add('Race not found'); adotable1.Close; end; procedure TForm1.btnQ4\_5Click(Sender: TObject); begin adotable1.Open; adotable1.First; while not adotable1.eof do begin if adotable1['Resies'] = 'THE CABBAGE PATCH' then begin adotable1.Delete; showmessage('Race has been cancelled'); end; adotable1.Next; end;

end;

procedure TForm1.FormCreate(Sender: TObject); begin richedit1.Paragraph.Tabcount := 1; richedit1.Paragraph.Tab $[0] := 75$ ; adotable1.Open; adotable1.First; while not adotable1.eof do begin if adotable1['Race'] = 'CAPE ARGUS CYCLE TOUR' then begin adotable1.Edit; adotable1['Contact'] := 'argus@capeargus.co.za'; end; adotable1.Next; end;

end;

end.